Ханты-Мансийский автономный округ – Югра Кондинский район Муниципальное бюджетное образовательное учреждение дополнительного образования «Центр дополнительного образования»

Рассмотрено на заседании методического совета Протокол «26» июня 2023 г. № 6

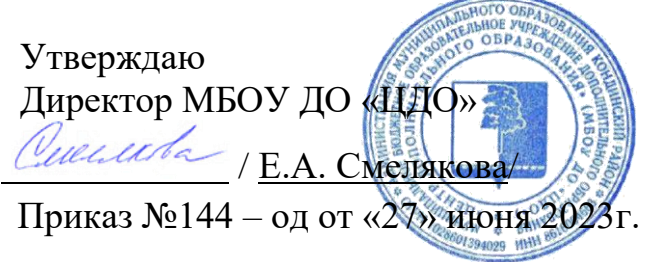

# **Дополнительная общеобразовательная общеразвивающая программа технической направленности «Программирование в объектно – визуальной среде»**

Возраст обучающихся: 10-16 лет Срок реализации: 1 год Объем 648 академических часов

 **Автор – составитель программы:** Ударцев Александр Геннадьевич, педагог дополнительного образования

пгт. Междуреченский 2023 г

#### **ПОЯСНИТЕЛЬНАЯ ЗАПИСКА**

#### **Введение**

Дополнительная общеобразовательная общеразвивающая программа «Программирование в объектно – визуальной среде» разработана для детей 10 – 16 лет. По своему функциональному назначению программа является общеразвивающей, по ней может заниматься любой желающий, без какой – либо технической подготовки и без обладания навыками программирования.

Структура программа подразумевает работу в группах и с отдельными детьми. Группы формируются по возрастам и уровню владения персональным компьютером.

После прохождения программы воспитанник приобретает навыки, а также умение общаться в коллективе, творчески подходить к любому делу, доводить начатое до конца. У обучающегося формируются личностные компетенции: формирование основ российской гражданской идентичности, формирование бережного отношения к материальным и духовным ценностям.

# **1.1. Программа разработана в соответствии со следующими нормативноправовыми актами:**

- Федеральный закон РФ 273-ФЗ «Об образовании в Российской Федерации» от 29.12. 2012 г.

- Указ Президента Российской Федерации от 01.12.2016 № 642 «О Стратегии научно-технологического развития Российской Федерации»;

- Постановление Правительства Российской Федерации от 18 апреля 2016 г. № 317 «О реализации Национальной технологической инициативы» (в ред. от 24.07.2020);

- Приоритетный проект «Доступное дополнительное образование для детей», утвержденный Президиумом Совета при Президенте Российской Федерации по стратегическому развитию и приоритетным проектам (протокол от 30 ноября 2016 г. № 11).

 $\mathcal{L}$ 

- Порядок организации и осуществления образовательной деятельности по дополнительным общеобразовательным программам» (приказ Министерства просвещения Российской Федерации от 09.11.2018 № 196); -«Санитарно-эпидемиологические требования к организациям воспитания и обучения, отдыха и оздоровления детей и молодежи». Постановление Главного государственного санитарного врача РФ от 28 сентября 2020 года  $\mathbb{N}_2$  28 «Об утверждении санитарных правил СП 2.4.3648-20».

- Концепция развития системы дополнительного образования детей Ханты-Мансийского автономного округа – Югры до 2030 г., утвержденная распоряжением Правительства Российской Федерации от 31.03.2022 № 678-р.

-Уставом Муниципального бюджетного образовательного учреждения дополнительного образования «Центр дополнительного образования» (МБОУ ДО «ЦДО»).

**1.2 Направленность** дополнительной общеобразовательной программы – техническая, включает овладение методами программирования, в соответствии с современными требованиями развивающегося общества.

**1.3 Актуальность** данной дополнительной образовательной программы продиктована развитием современного информационного общества, широким внедрением информационных технологий в образовательные процессы и обычную жизнь каждого человека, а также обусловлена тем, что способствует развитию мотивации к получению новых знаний, возникновению интереса к программированию как к инструменту самовыражения в творчестве, помогает в повышении самооценки, в самоопределении и выявлении профессиональной направленности личности. Отличительной особенностью данной программы является то, что она дает возможность каждому ребенку попробовать свои силы в программировании, в проектной деятельности и выбрать для себя оптимальное продвижение в изучении материала по своим способностям.

**1.4. Цель программы -** обучение программированию через создание

3

творческих проектов в объектно-визуальной среде.

#### **1.5. Задачи программы:**

#### **Предметные/обучающие:**

- Научить работать с программой Scratch;

- Сформировать навыки работы в объектно-визуальной среде с целью освоения основ программирования для управления действиями исполнителя, а также представления результатов исследования в виде авторских проектов в объектно-визуальной среде.

#### **Метапредметные / Развивающие:**

Развить способности детей к алгоритмическому мышлению, исследовательской и проектной деятельности.

#### **Личностные/воспитательные:**

- Воспитать настойчивость, инициативу, чувство ответственности, самодисциплину.

#### **1.6. Отличительная особенность программы**

Новизна программы заключается в комбинировании исследовательской деятельности с изучением основ программирования и создания проекта в программной среде Scratch. Аспект новизны заключается в том, что Scratch не просто язык программирования, а еще и интерактивная среда, где результаты действий визуализированы, что делает работу с программой понятной, интересной и увлекательной. Особенность среды Scratch, позволяющая создавать мультфильмы, анимацию и даже простейшие игры, делает программу практически значимой для современного школьника. Это дает возможность увидеть практическое назначение алгоритмов и программ, что будет способствовать развитию интереса к профессиям, связанным с программированием.

#### **1.7. Характеристика программы**

Программа предусматривает как **групповое обучение** (занятие в группе с использованием интерактивного оборудования кабинета) – 4 часа в неделю для каждой группы (3 группы, состав группы – 7 - 8 человек), так и

**индивидуальное обучение** (3 группы, состав 1 – 4 человека) – 2 часа в неделю для каждой группы.

Программа состоит из образовательных уровней:

**I уровень базовый** «Основы языка программирования Scratch» - рассчитан на групповое обучение (4 группы, каждая 144 часа) итого – 576 часов; **II уровень углубленный** «Разработка проектов на языке программирования

Scratch» - рассчитан на индивидуальное обучение (1 группа, каждая 72 часа в год ) итого – 72 часа.

**1.8. Адресат программы -** обучающиеся 10 - 16 лет. В зависимости от возраста, можно выделить их основные психологические особенности: ДЕТИ 10 лет - Отличаются большой жизнерадостностью, внутренней уравновешенностью, постоянным стремлением к активной практической деятельности. Эмоции занимают важное место в психике этого возраста, им подчинено поведение ребят. Дети этого возраста весьма дружелюбны, легко вступают в общение. Для них все большее значение начинают приобретать оценки их поступков не только со стороны старших, но и сверстников. Их увлекает совместная коллективная деятельность.

МЛАДШИЕ ПОДРОСТКИ 11-12 лет - Резко возрастает значение коллектива, его общественного мнения, отношений со сверстниками, оценки ими его поступков и действий. Он стремится завоевать в их глазах авторитет, занять достойное место в коллективе. Заметно проявляется стремление к самостоятельности и независимости, возникает интерес к собственной личности, формируется самооценка, развиваются абстрактные формы мышления.

ПОДРОСТКИ 13-16 лет - Складываются собственные моральные установки и требования, которые определяют характер взаимоотношений со старшими и сверстниками. Они способны сознательно добиваться поставленной цели, готовы к сложной деятельности, включающей в себя и малоинтересную

5

подготовительную работу, упорно преодолевая препятствия. Чем

насыщеннее, энергичнее, напряжённее их жизнь, тем более она им нравится.

| $N_2$<br>$\Pi/\Pi$ | Уровень                                                                                         | Ha <sub>1</sub><br>групп<br>y | Академически<br>$\mathbf{X}$<br>часов<br>На все<br>групп<br>Ы | Сроки<br>реализации<br>в учебном году | Количеств<br>о дней в<br>неделю/<br>всего<br>недель |
|--------------------|-------------------------------------------------------------------------------------------------|-------------------------------|---------------------------------------------------------------|---------------------------------------|-----------------------------------------------------|
| 1                  | «Основы языка<br>программирован<br>ия Scratch».<br>Базовый уровень                              | 144                           | 576                                                           | сентябрь - июнь                       | 2/36                                                |
| $\overline{2}$     | «Разработка<br>проектов на<br>языке<br>программирован<br>ия Scratch».<br>Углубленный<br>уровень | 72                            | 72                                                            | сентябрь - июнь                       | 1/36                                                |
|                    | Всего                                                                                           | 648                           |                                                               |                                       |                                                     |

**1.9. Объем программы: 648 академических часов**:

## **1.10. Форма и режим занятий:**

Формы очной организации образовательного процесса предполагают проведение коллективных занятий (7 - 8 человек), малыми группами (4-6 человек) и индивидуально:

- работа над проектами обучающихся;

- подготовка к конкурсам.

**1.11. Уровень освоения программы –** разноуровневый:

«Основы языка программирования Scratch»- базовый

«Разработка проектов на языке программирования Scratch»- углублённый.

**1.12. Планируемые результаты** 

**Предметные результаты:**

## **Будут знать:**

-отдельные способы планирования деятельности;

- составление плана предстоящего проекта в виде рисунка, схемы;

- составление плана предстоящего проекта в виде таблицы объектов, их свойств и взаимодействий;

- разбиение задачи на подзадачи;

- распределение ролей и задач в группе;

#### **Будут уметь:**

- cоставить план проекта, включая: выбор темы; анализ предметной области;

- разбиение задачи на под-задачи;
- проанализировать результат и сделать выводы;
- найти и исправить ошибки;
- подготовить небольшой отчет о работе;
- публично выступить с докладом;
- наметить дальнейшие пути развития проекта.

#### **Будут владеть навыками:**

- работы в группе;

- ведения дискуссии;
- донесения своих мыслей до других.

#### **Личностные результаты освоения программы обучающимися:**

#### **Будут проявлять:**

- бережное отношение к материальным и духовным ценностям;
- уважительное отношение к иному мнению;

 - настойчивость, выдержку, трудолюбие, целеустремленность, самоконтроль;

 - чувство ответственностиперед коллективом, осознанное чувство принадлежности к нему;

- общую культуру поведения;

- чувство гордости за свою Родину, российский народ и историю России, осознание своей национальной принадлежности на основе исполнения лучших образцов отечественной эстрадной песенной культуры.

# Метапредметные результаты освоения программы обучающимися Будут развиты:

- способности решения проблем творческого и поискового характера;

- умения планировать, контролировать и оценивать учебные действия в соответствии с поставленной задачей и условием ее реализации в процессе разработки новых проектов.

#### 1.13. Формы контроля и подведения итогов реализации программы

В образовательном процессе будут использованы следующие виды и методы контроля успешности освоения обучающимися программы

«Программирование в объектно – визуальной среде»: (приложение  $N_2$ 1)

- определение уровня знания ПК обучающихся на первоначальном этапе (входная аттестация);

- творческие задания на выявление способности алгоритмического мышления (промежуточная аттестация);

- наблюдение педагогом занятий при решении задач на программирование;

- анализ первичных знаний при составлении алгоритмов;

- анализ результатов выполнения проектов;

По окончании годовой работы проводится сравнительный анализ данных всех проверок по каждому обучающемуся. Обратная связь обучающимся осуществляется в индивидуальном порядке, самостоятельная работа и взаимодействие с педагогом осуществляется очно на консультации или в электронной образовательной среде.

#### 2. Организационно-педагогические условия реализации программы

#### 2.1. Учебный план

#### I уровень «Основы языка программирования Scratch»

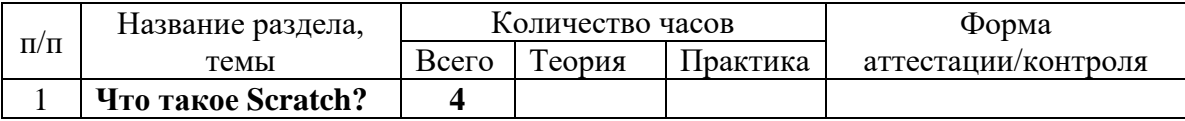

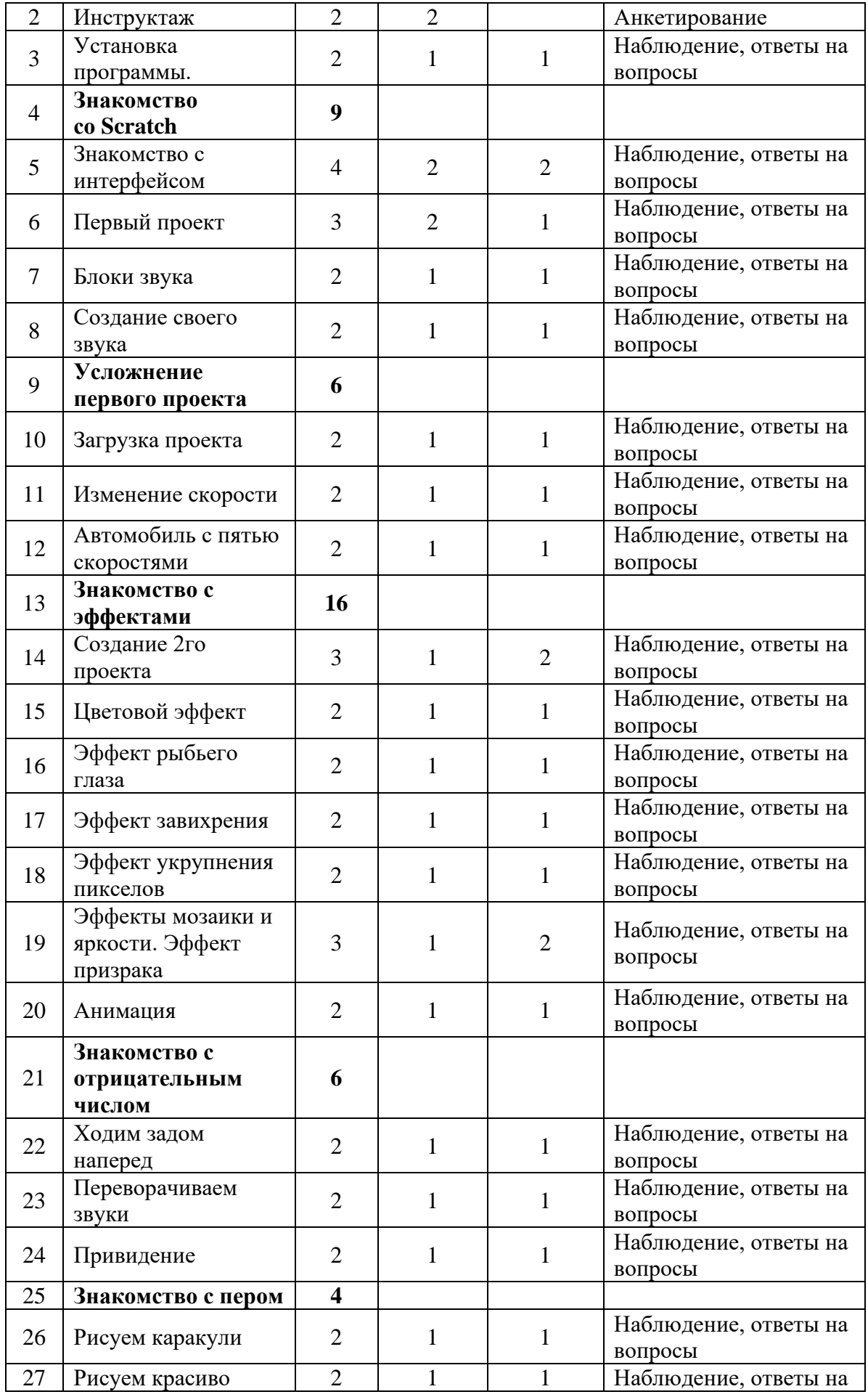

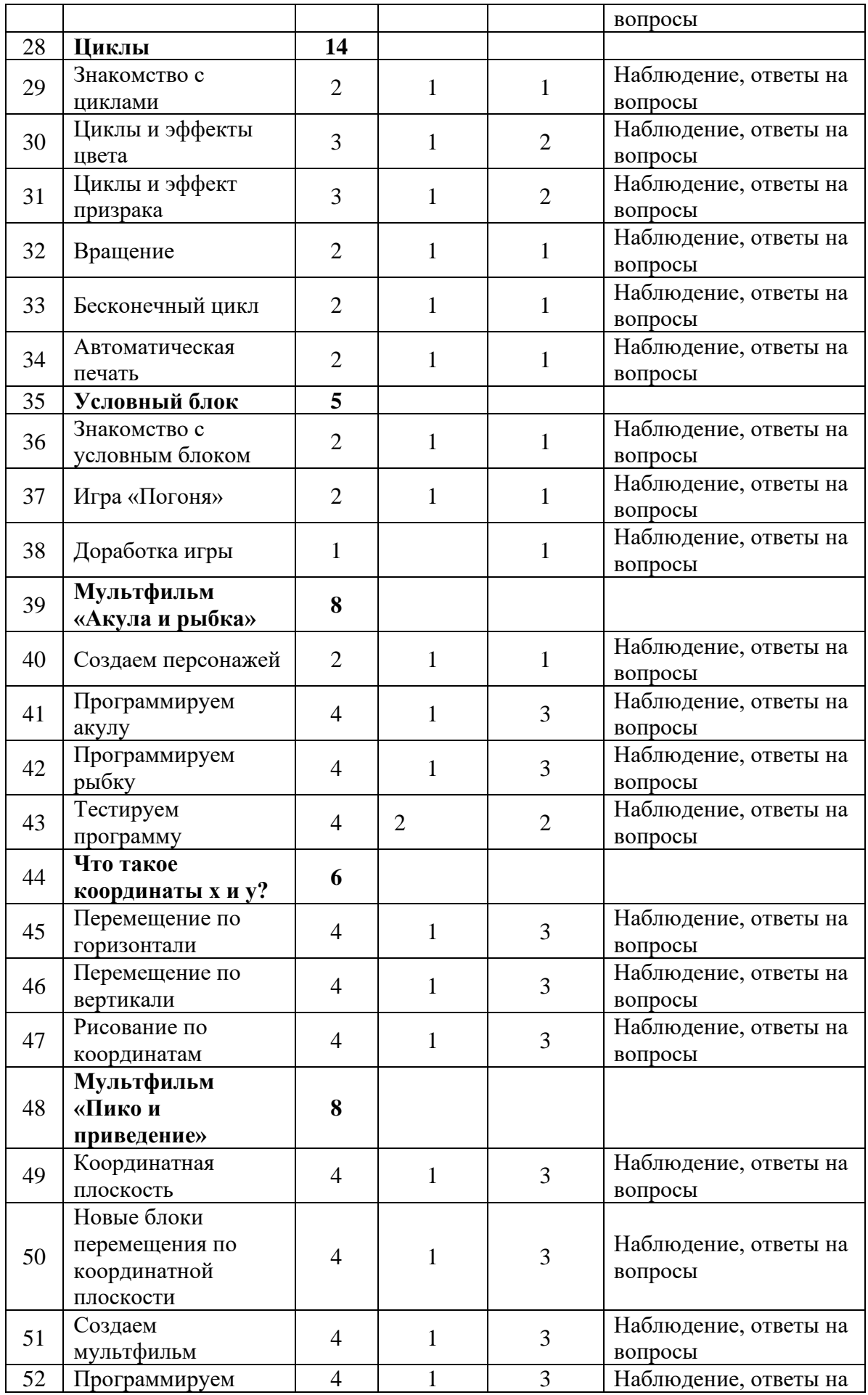

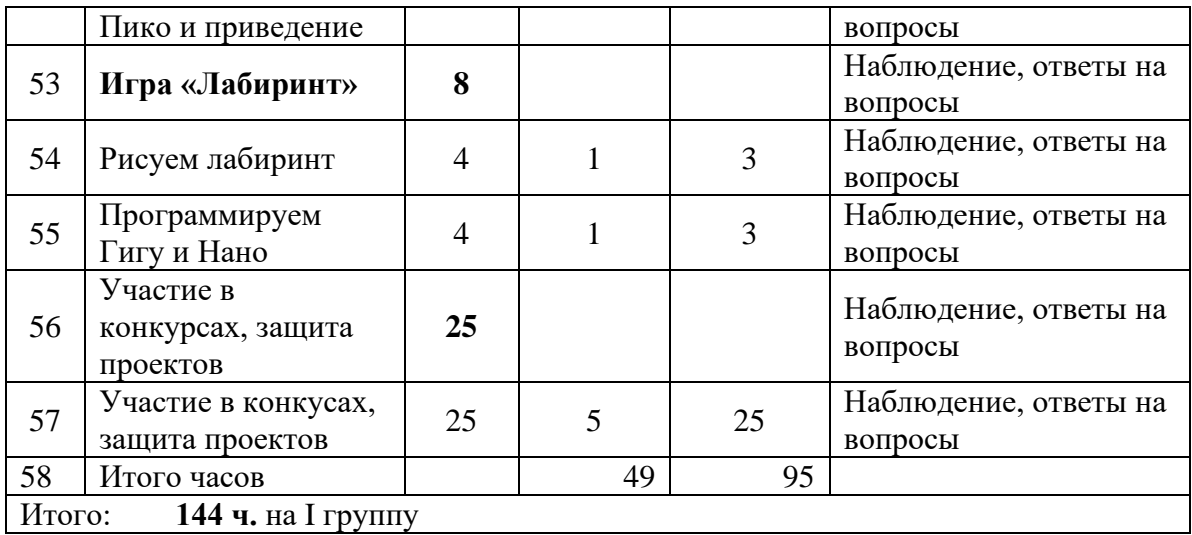

# **II уровень «Разработка проектов на языке программирования Scratch»**

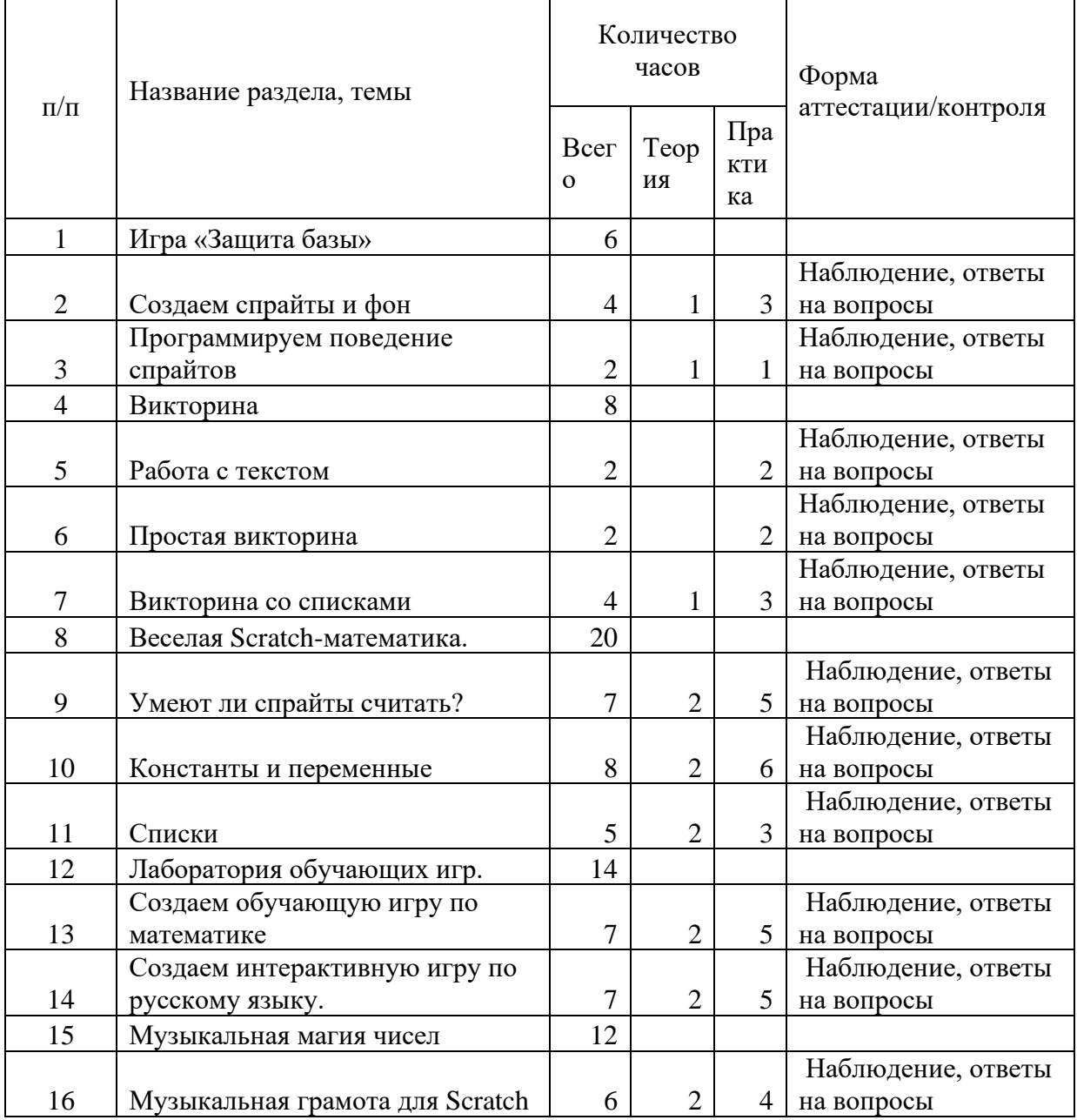

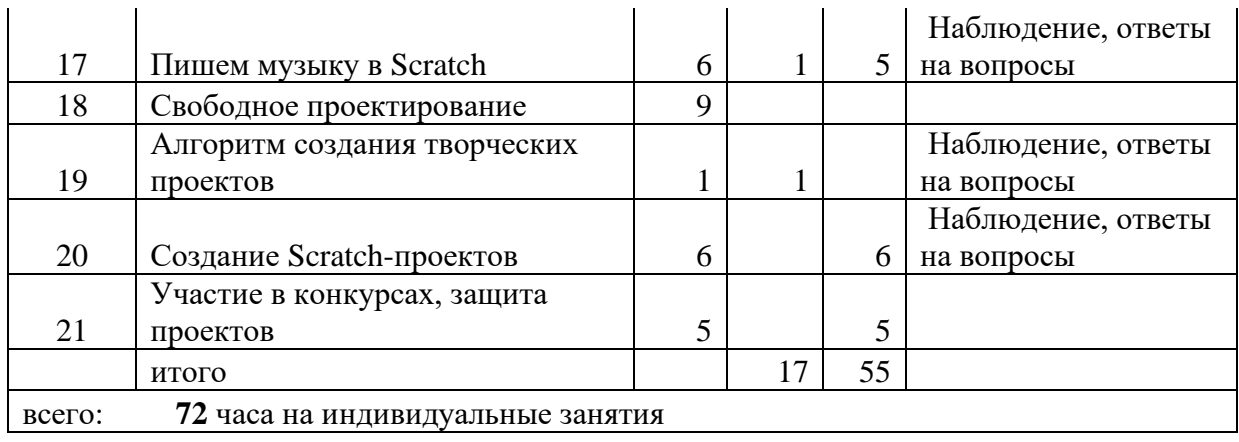

## **2.2. Календарный учебный график**

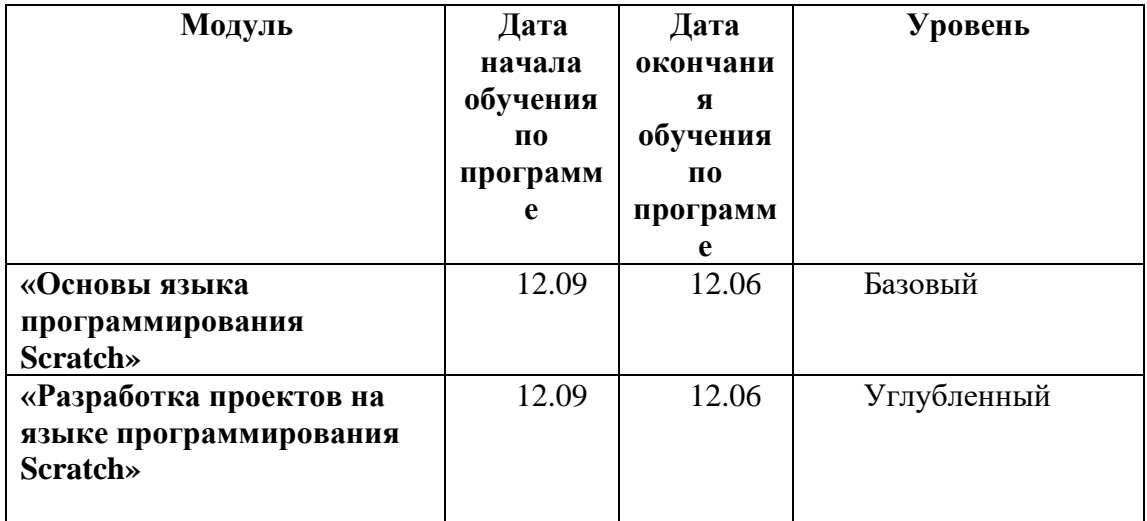

## **2.3. Воспитательная работа:**

#### **2.3.1. Цель, задачи, целевые ориентиры воспитания детей:**

В соответствии с законодательством Российской Федерации общей **целью воспитания** является развитие личности, самоопределение и социализация детей на основе социокультурных, духовно-нравственных ценностей и принятых в российском обществе правил и норм поведения в интересах человека, семьи, общества и государства, формирование чувства патриотизма, гражданственности, уважения к памяти защитников Отечества и подвигам Героев Отечества, закону и правопорядку, человеку труда и старшему поколению; взаимного уважения; бережного отношения к культурному наследию и традициям многонационального народа Российской Федерации, природе и окружающей среде (Федеральный закон от 29.12.2012 № 273-ФЗ «Об образовании в Российской Федерации», ст. 2, п. 2).

**Задачи воспитания** детей заключаются в усвоении ими знаний норм, духовно-нравственных ценностей, традиций, которые выработало российское общество (социально значимых знаний); формировании и развитии личностных отношений к этим нормам, ценностям, традициям (их освоение, принятие); приобретении соответствующего этим нормам, ценностям, традициям социокультурного опыта поведения, общения, межличностных и социальных отношений, применения полученных знаний. Разработчик программы конкретизирует задачи воспитания детей по программе с учётом её предметного содержания, направленности.

#### **2.3.2. Формы и методы воспитания:**

Основной формой воспитания и обучения детей в системе дополнительного образования является учебное занятие. В ходе учебных занятий в соответствии с предметным и метапредметным содержанием программ обучающиеся: усваивают информацию, имеющую воспитательное значение; получают опыт деятельности, в которой формируются, проявляются и утверждаются ценностные, нравственные ориентации; осознают себя способными к нравственному выбору; участвуют в освоении и формировании среды своего личностного развития, творческой самореализации.

#### **2.3.3. Условия воспитания, анализ результатов:**

Анализ результатов воспитания детей, результативности воспитательной работы в процессе реализации программы может представлять некоторые трудности для педагогов и руководителей, так как анализ и оценка результативности реализации дополнительных общеобразовательных общеразвивающих программ, особенно в части результатов воспитания, является одной из проблемных областей в современном дополнительном образовании детей по ряду причин: отсутствие образовательных стандартов, вариативность, широкий содержательный

диапазон, добровольность, индивидуальная направленность, нестабильность и разновозрастный состав учебных групп, различное время реализации программ и социокультурных условий образовательной деятельности, схожесть с досуговой деятельностью и др.

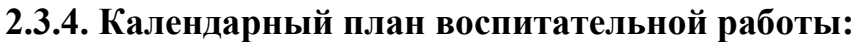

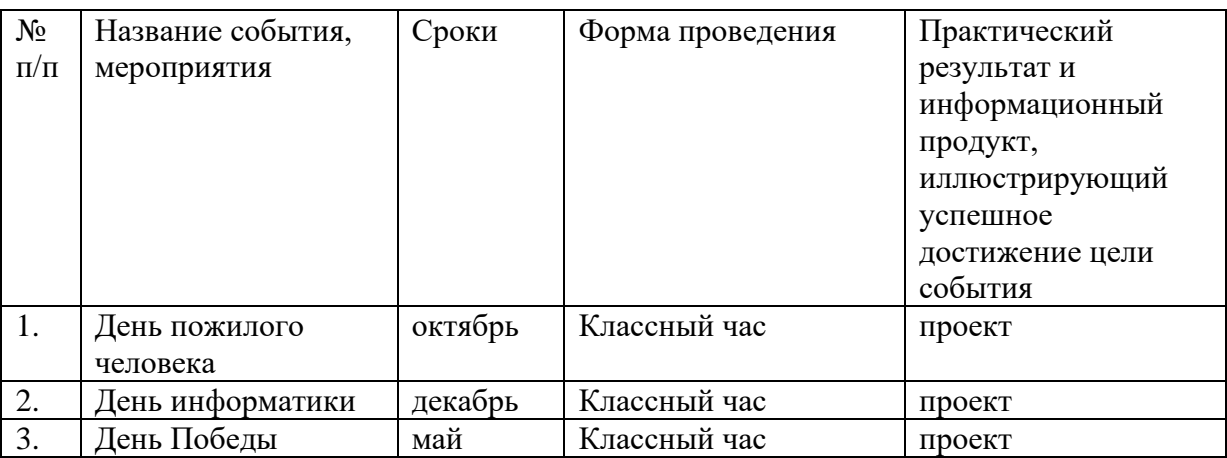

## **2.4. Условия реализации программы:**

Программа «Программирование в объектно – визуальной среде»

реализуется в кабинете №34.

## **2.4.1 Материально-техническое обеспечение:**

- 1 Компьютер (для педагога);
- 12 компьютеров или ноутбуков (для детей);
- Интерактивная доска;
- Программа Scratch.

## **2.4.2. Оборудование:**

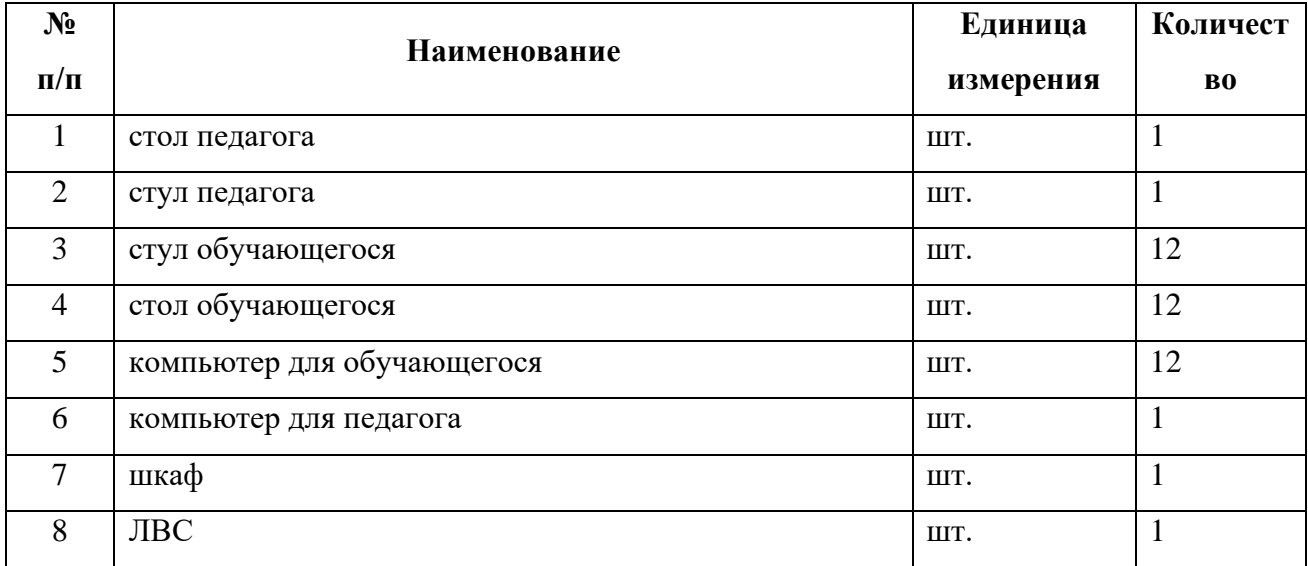

#### **2.5. Кадровое обеспечение программы:**

Обучение по программе «Программирование в объектно – визуальной среде» ведет педагог с высшим педагогическим образованием (Ишимский педагогический институт – учитель математики, информатики, физики).

#### **2.6. Информационное обеспечение:**

**[http://cdo-konda.ru.swtest.ru/?page\\_id=906](http://cdo-konda.ru.swtest.ru/?page_id=906)**

**Официальный сайт** Муниципального бюджетного образовательного учреждения дополнительного образования «Центр дополнительного образования»

## **2.7. Методическое обеспечение программы**

Приёмы и методы организации учебно - воспитательного процесса:

- словесный (объяснение, рассказ, инструктаж);

- практический (упражнения и задачи на программирование);

- наглядный (аудио, видео, пособия);

- объяснительно-иллюстративный (восприятие и усвоение готовой информации);

- проблемный (проблемная ситуация);

- закрепление (беседа, воспроизведение);

- самостоятельная работа (тренировочные занятия);

- проверка и оценка знаний (входной и текущий контроль,

промежуточная и итоговая аттестация);

- методы стимулирования и мотивации учебной деятельности и поведения (одобрение, похвала, поощрение, игровые эмоциональные ситуации, использование общественного мнения, примера).

В основу обучения положено два основных принципа: перспективности и комплексности.

## **Педагогические технологии:**

- личностно – ориентированная технология (занятия ориентированы на личность ребенка, направлены на развитие творческих способностей обучающихся);

- технология развивающего обучения (данная технология учитывает познавательные интересы, творческие способности детей, направлена на всестороннее развитиеличности);

- здоровьесберегающие технологии;

- информационно – коммуникационные технологии (использование ИКТ проводится при подготовке к занятиям, практических занятий).

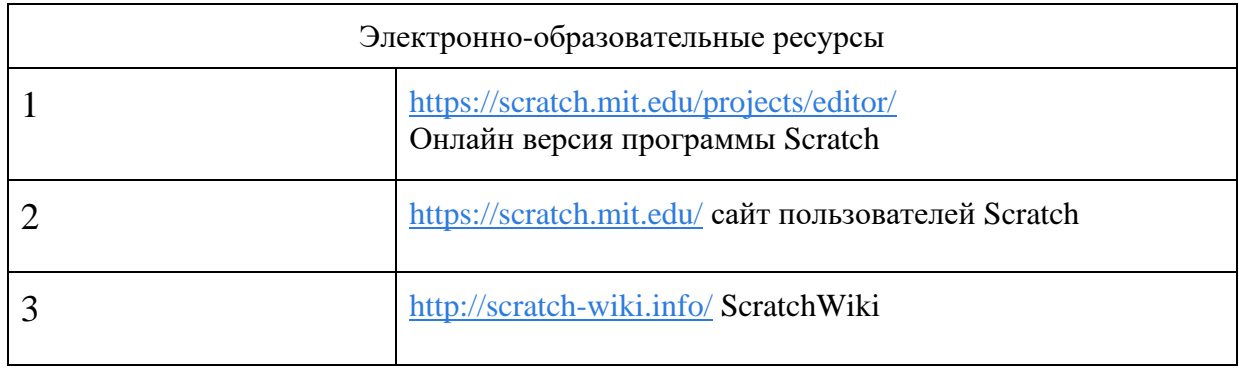

## **2.8. Программное обеспечение**

## **2.9. Информационные источники**

## **Материалы для педагогов:**

Голиков Д. В. Scratch для юных программистов. — СПб.: БХВ-Петербург, 2017. — 192 с.: ил.

Шпынева С. М. Методическое пособие Технологии Scratch. – Тамбов, 2014. – 29с: ил.

Scratch для детей/ Мажед Маржи; пер. с англ. М. Гескиной и С. Таскаевой — М.: Манн, Иванов и Фербер,2017 — 288 с.

## **Материалы для обучающихся:**

Scratch для детей/ Мажед Маржи; пер. с англ. М. Гескиной и С. Таскаевой — М.: Манн, Иванов и Фербер,2017 — 288 с.

Scratch-разминка.<http://scratch.aelit.net/scratch-razminka/>

Тест по Scratch. https://banktestov.ru/test/76304

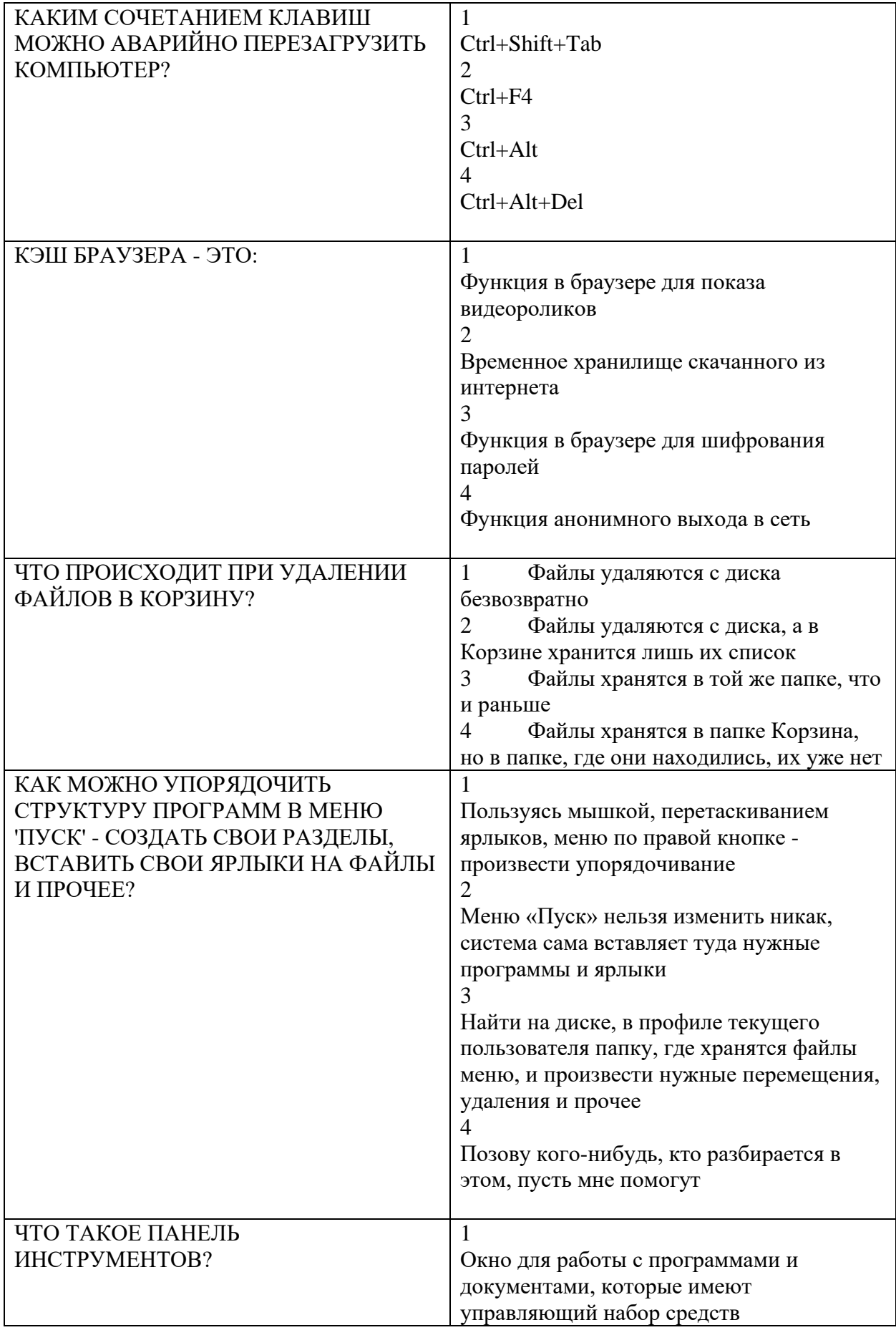

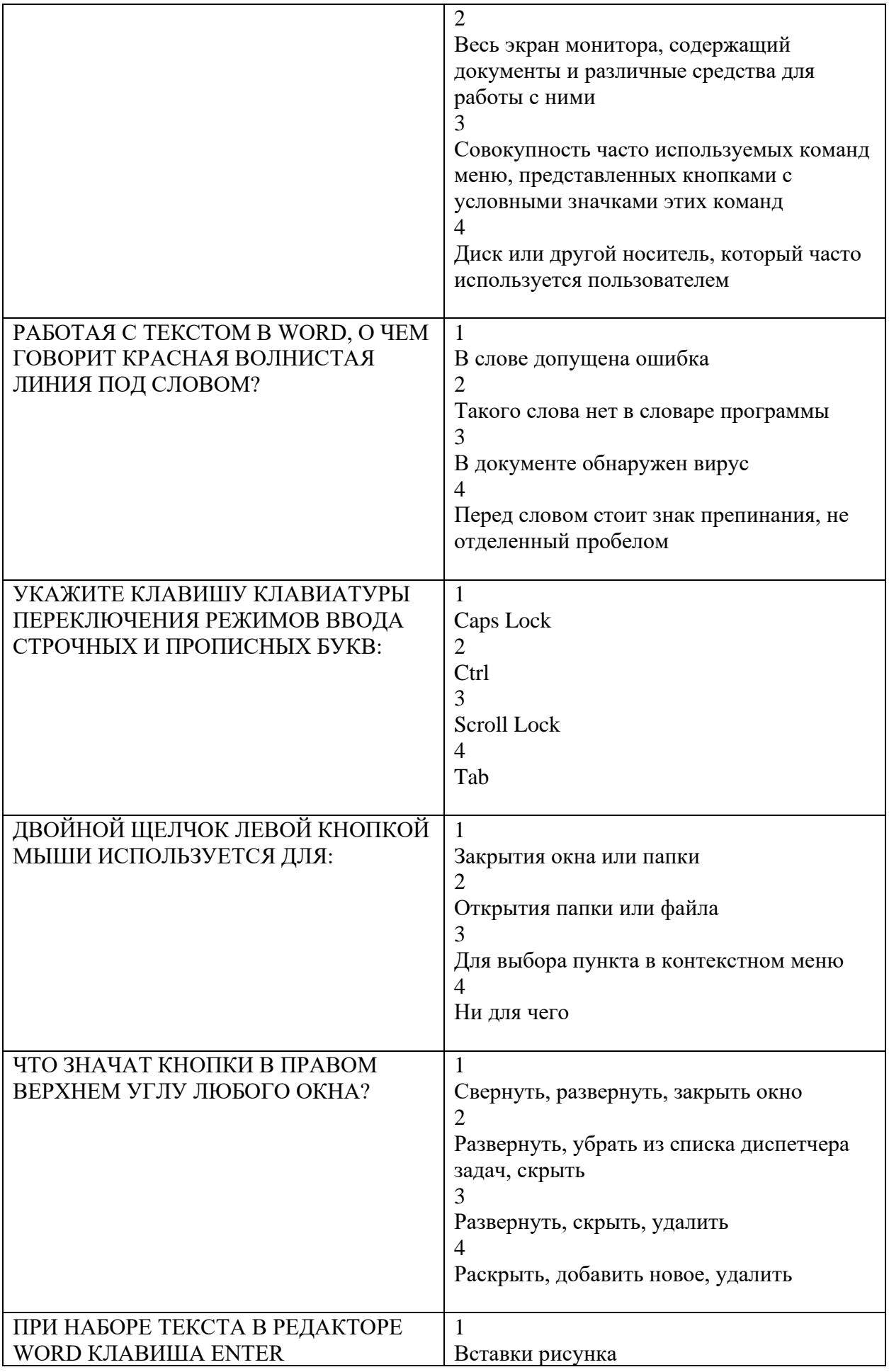

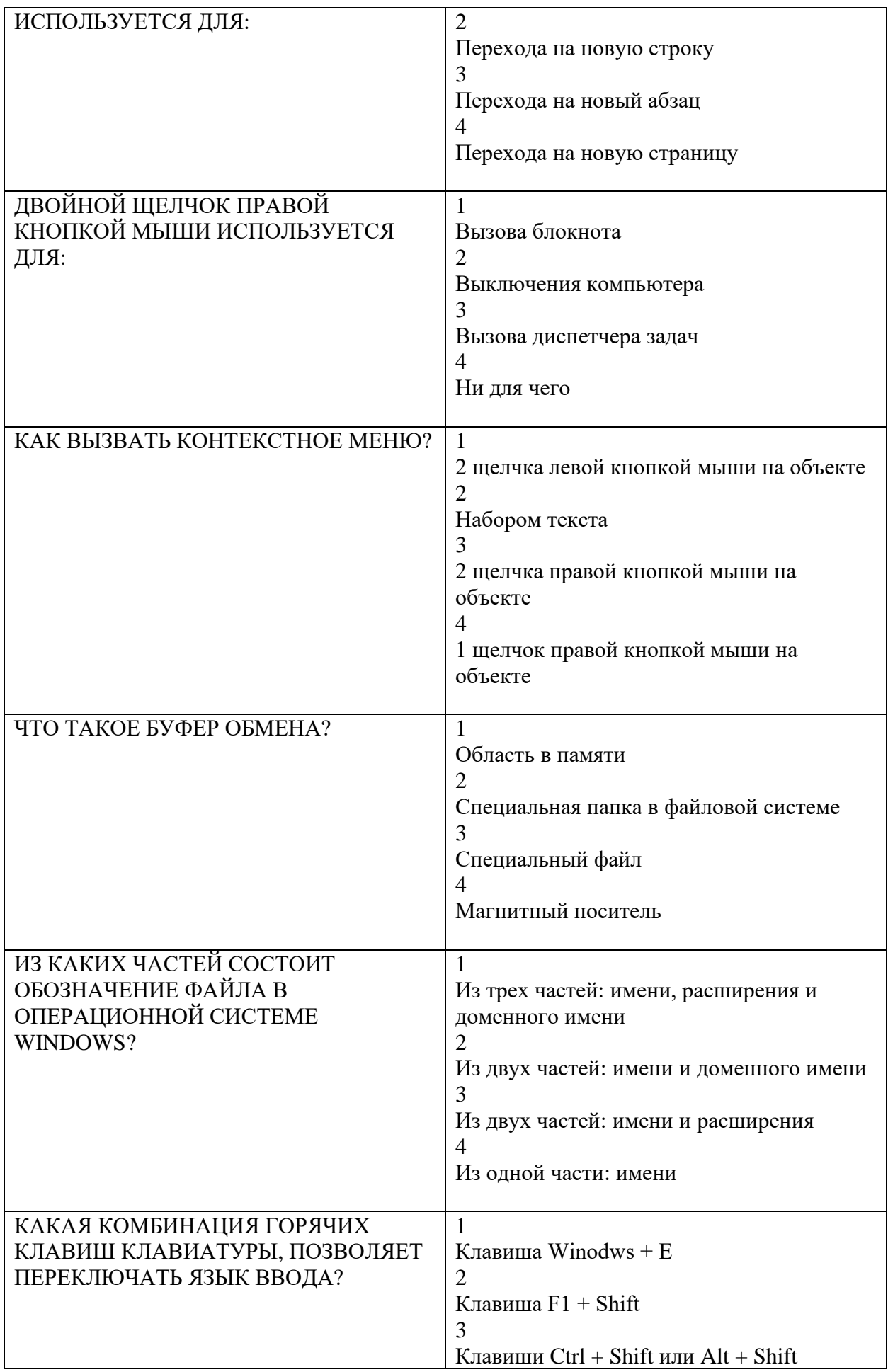

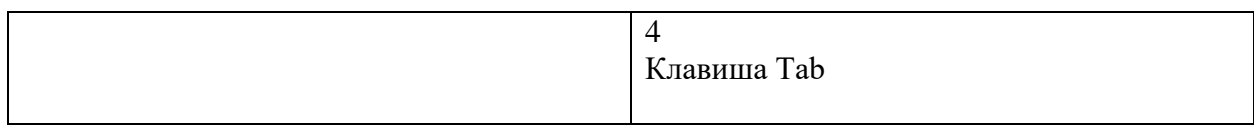

## Какой скрипт проведет спрайт по квадратной траектории?

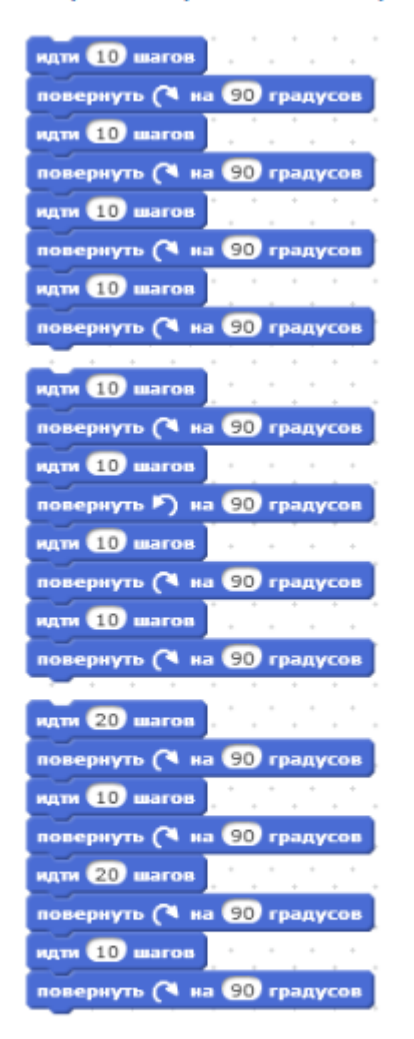

 $O<sub>1</sub>$  $O<sub>2</sub>$ 

 $\circ$  3

Какой скрипт приведет спрайт по квадратной траектории?

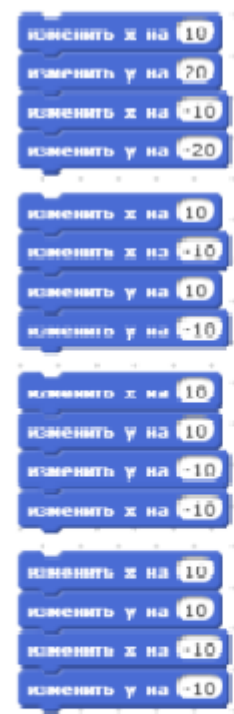

- $O<sub>1</sub>$  $\overline{O}$  2  $\overline{O}$  3
- $\overline{O}$  4

# Куда сместиться спрайт при нажатии стрелки влево?

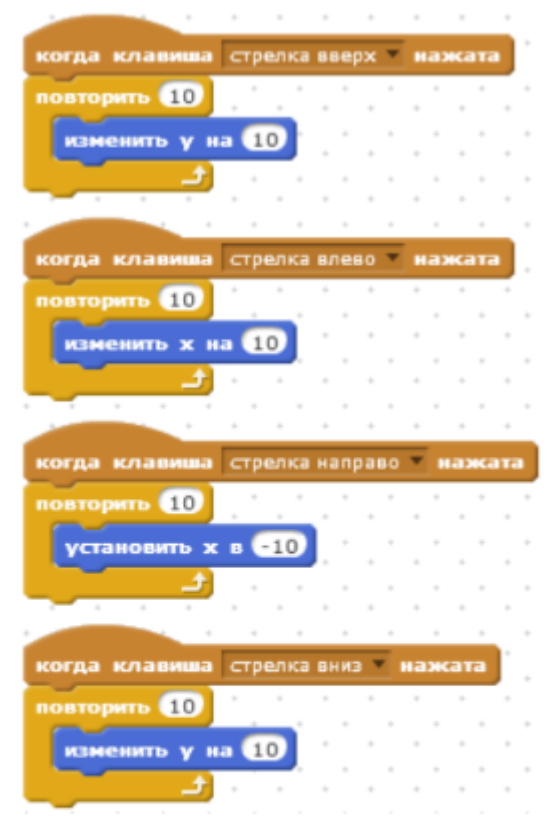

- О вправо
- О влево
- О вверх
- О вниз

# Куда сместиться спрайт при нажатии стрелки вверх?

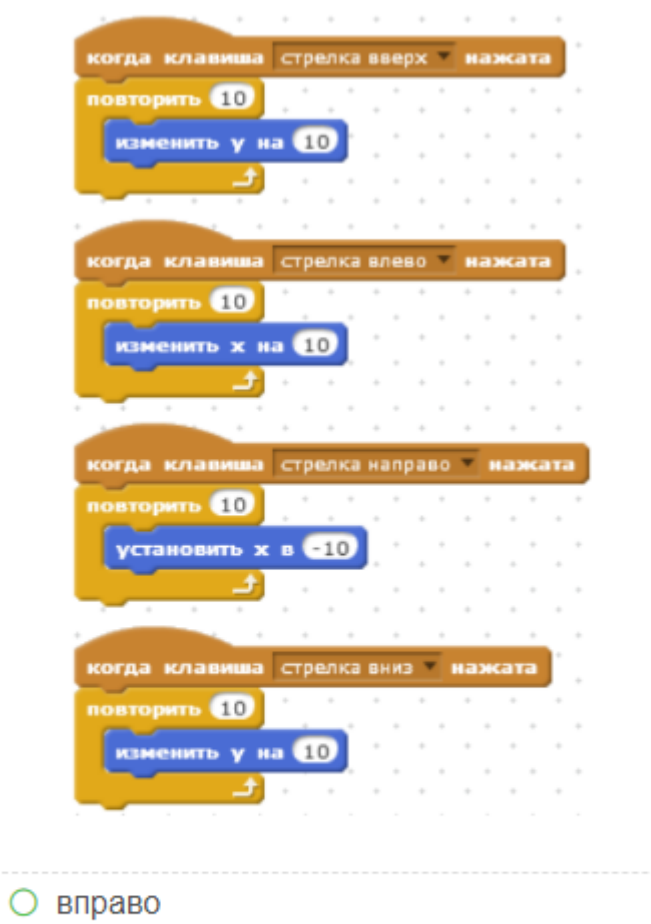

- О влево
	-
	- О вверх
	- вниз

# Куда сместиться спрайт при нажатии стрелки вниз?

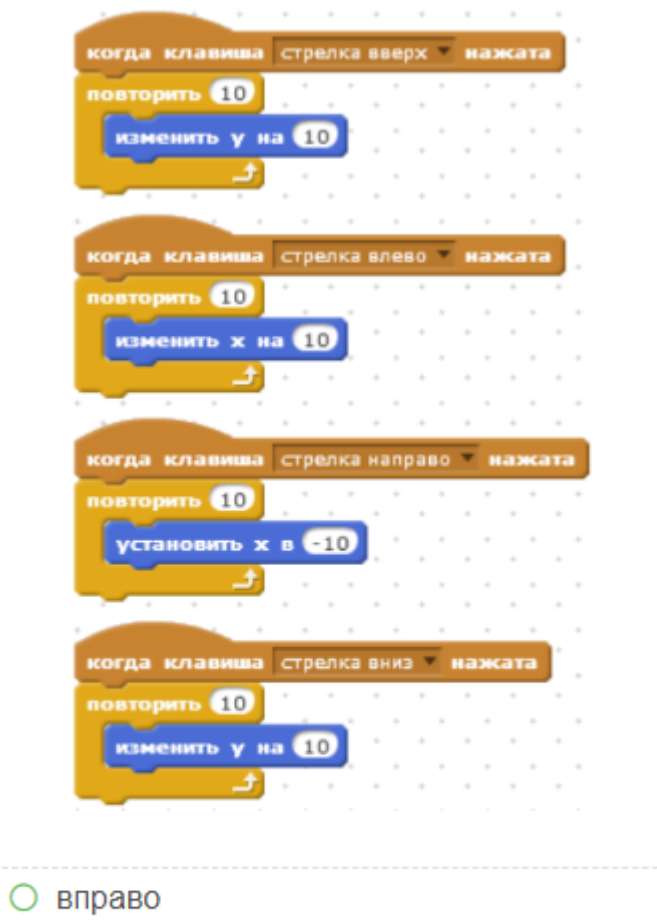

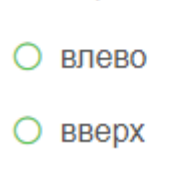

○ вниз

Я старался сделать так, чтобы персонаж не исчезал за краем сцены, а появлялся с другой стороны и продолжал двигаться, как ни в<br>чём не бывало. В каких блоках ошибки?

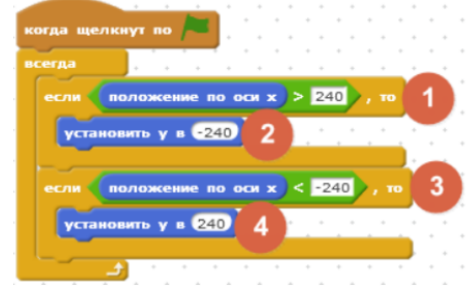

 $O$  1,2,3 и 4

 $O$  1 и 2

 $O$  2 и 4

Ракета расположена в точке X = 170, Y = -100. В какой точке окажется ракета, после нажатия на пробел?

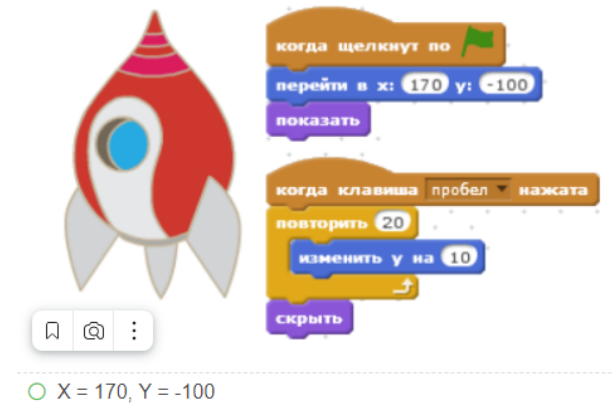

 $O X = -170, Y = 100$ 

 $O X = 170, Y = 100$ 

Как ускорить полёт ракеты по сцене, чтобы она быстрее добралась до точки X =170, Y = 100?

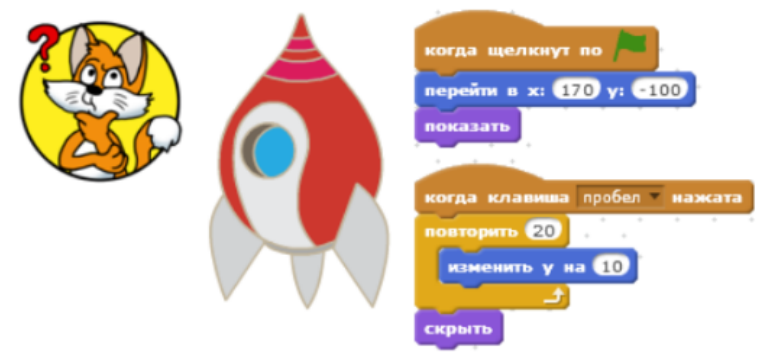

- О В блоке "изменить Ү на 10" заменить 10 на 20
- О Вместо блока "повторить 20" использовать блок "всегда"
- Удалить блок "скрыть"

## Что такое спрайт?

- напиток
- программа на Scratch
- загадочное существо
- объект программы

#### Что такое скрипт?

- звуки в программе
- звук двери
- О отдельные действия страйта
- О программа, по которой действует герой